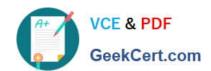

# **DES-4121** Q&As

PowerEdge Specialist Exam for Implementation Engineer

# Pass EMC DES-4121 Exam with 100% Guarantee

Free Download Real Questions & Answers PDF and VCE file from:

https://www.geekcert.com/des-4121.html

100% Passing Guarantee 100% Money Back Assurance

Following Questions and Answers are all new published by EMC
Official Exam Center

- Instant Download After Purchase
- 100% Money Back Guarantee
- 365 Days Free Update
- 800,000+ Satisfied Customers

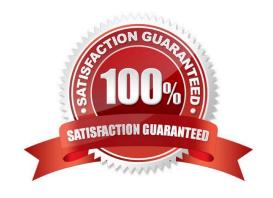

## https://www.geekcert.com/des-4121.html 2024 Latest geekcert DES-4121 PDF and VCE dumps Download

#### **QUESTION 1**

What operation should a technician perform to ensure configuration recovery if a server must be physically replaced?

- A. Create and export a Server Configuration Profile
- B. Back up the Server Profile to a network share or vFlash SD card
- C. Enable the export configuration option in System Setup
- D. View and export the current hardware inventory

Correct Answer: B

#### **QUESTION 2**

A user has a server with only one processor installed with 6x 32 GB RDIMMs. A technician was asked to install a second processor. After installing the second processor, the technician finds that the second processor is not operational.

What should be done to make the second processor operational?

- A. The second CPU socket needs to be enabled
- B. Logical processing must be enabled in the BIOS
- C. The iDRAC license needs to be at either Express or Enterprise levels
- D. The RDIMMs need to be moved so that there are three RDIMMs on each CPU

Correct Answer: D

#### **QUESTION 3**

A system administrator needs to install OpenManage Server Administrator on 200 servers. What is the quickest way to meet this requirement?

- A. Use the Lifecycle Controller to install OpenManage Server Administrator on each server.
- B. Install OME and push OpenManage Server Administrator to all 200 servers.
- C. Use Microsoft utilities to automate the deployment of OpenManage Server Administrator.
- D. Download OpenManage Server Administrator from Dell.com and install on each server.

Correct Answer: D

Reference https://www.dell.com/support/home/pk/en/pkbsd1/drivers/driversdetails?driverid=r89613

# https://www.geekcert.com/des-4121.html

2024 Latest geekcert DES-4121 PDF and VCE dumps Download

#### **QUESTION 4**

Refer to the exhibit.

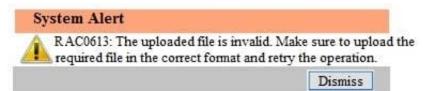

A technician tries to apply a BIOS update on a server through the iDRAC web interface using the Linux Dell Update Package file BIOS 2H4CC LN 2.0.2.BIN. This results in the error shown in the exhibit.

What should the technician do to address this issue?

- A. Reset the iDRAC and reapply the update
- B. Extract the Linux Dell Update Package and apply payload file
- C. Re-download the file to replace the corrupted version and reinstall
- D. Download and apply the Windows Dell Update Package file

Correct Answer: A

### **QUESTION 5**

A technician replaces a faulty system board on a server. In addition to powering on the system, what step must the technician take to install the correct service tag?

- A. Type asset to change the asset tag
- B. Login in to the iDRAC
- C. Press F11 to start the Boot Manager
- D. When prompted by Easy Restore, press Y to restore the Service Tag, license, and diagnostics information

Correct Answer: D

Reference https://cc.cnetcontent.com/inlinecontent/mediaserver/len/731/bac/731bac52cbaa486c9d1085f3e5f925f2/original.pdf

DES-4121 Practice Test DES-4121 Exam Questions DES-4121 Braindumps